# Залача № 9

# Измерение ускорения свободного падения с помощью математического и физического маятников

*При подготовке к выполнению этой задачи следует ознакомиться с теорией по учебным пособиям*:

1. §§ 1 *и* 4 *Главы* 1 *учебного пособия С.Н. Козлов, А.В. Зотеев. ["Колебания и волны. Волновая оптика "](http://vega.phys.msu.ru/rus/wavebook.htm), М., изд. МГУ.*

2. §§ 1, 2 *и* 4 *С.Н. Козлов, А.В. Зотеев, А.Н. Невзоров, «Задачи по курсу общей физики с решениями. ["Колебания и волны.](http://vega.phys.msu.ru/publications/1-6.zip) [Оптика",](http://vega.phys.msu.ru/publications/optics.zip) М., изд. МГУ.*

# **1. Цель работы**

Целью работы является изучение свободных колебаний и определение периода колебаний математического и физического маятников.

Экспериментально определяется ускорение свободного падения.

# **2. Экспериментальное оборудование, приборы и принадлежности**

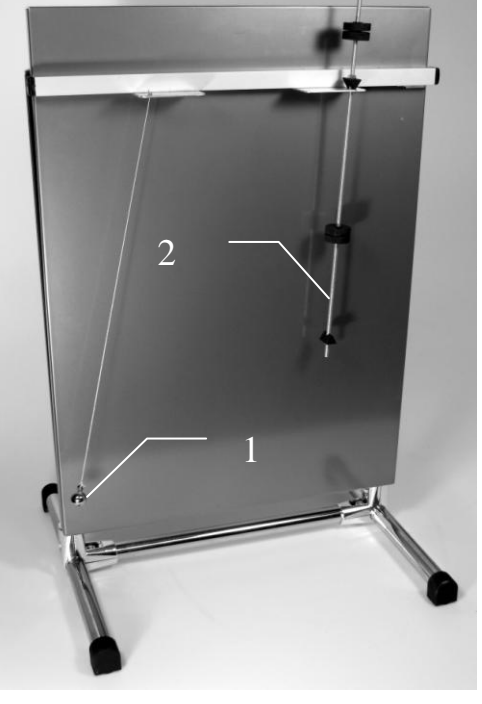

**Рис. 9.1** 

Лабораторный стенд (см. рис. 9.1) с математическим маятником (металический шарик на конце длинной нити) (1), физический («оборотный») маятник (2), оптический датчик, измерительная линейка.

К приборам и принадлежностям относятся также компьютер с необходимым программным обеспечением, концентратор для подключения оптического датчика к компьютеру.

### **3. Теоретическая часть**

Ускорение свободного падения тел вблизи поверхности Земли наиболее точно может быть измерено косвенными методами. Один из них основан на зависимости периода малых свободных колебаний математического и физического маятников от ускорения свободного падения *g*.

#### **А. Основные понятия**

Колебаниями называются процессы, для которых характерна "*некоторая степень повторяемости во времени*" (т.е. точная или приблизительная). Простейшим типом колебаний являются гармонические колебания, при которых некоторый параметр системы (например, координата)  $\xi$  изменяется со временем по закону синуса (или косинуса):

$$
\xi(t) = A \sin(\omega_0 t + \varphi_0). \tag{9.1}
$$

Период гармонической функции *Т* связан с величиной *T*  $\pi$  $\omega_{0} = \frac{2}{\pi}$  $_{0}=\frac{2\pi}{T}$ , которая играет роль *частоты собственных гармонических колебаний* системы. Она определяется *только свойствами самой колебательной системы* (осциллятора – от английского глагола "*to oscillate*" – колебаться). Постоянные A и  $\varphi_0$  называются **амплитудой** (максимальное отклонение от равновесного значения величины  $\xi$ ) и *начальной фазой* колебаний, соответственно. Их величина зависит от *способа* возбуждения колебаний в системе – от так называемых *начальных условий*. Для определения амплитуды и начальной фазы обычно нужно знать начальное отклонение системы от положения равновесия  $\xi_0 = \xi(0)$  и значение  $\dot{\xi}(0)$ .

-

**Б. Физический маятник** – это тело произвольной формы, закреплённое на горизонтальной оси, не проходящей через его центр тяжести (рис. 9.2). Пусть момент инерции тела относительно этой оси равен *J*, его масса *m*, а расстояние от оси до центра тяжести тела равно *b*. При отклонении тела от положения устойчивого равновесия (ось вращения и центр тяжести находятся на одной вертикали) возникает момент силы тяжести, действующей на тело, направленный против вектора его углового смещения  $\vec{\alpha}$ . Уравнение динамики вращательного движения твёрдого тела относительно закреплённой оси имеет вид: **Рис. 9.2**

$$
J\ddot{\alpha} = -mgb \cdot \sin \alpha \,. \tag{9.2}
$$

Знак минус здесь обусловлен тем, что направления векторов момента силы тяжести и углового смещения  $\vec{\alpha}$ при любом положении тела противоположны.

Как мы видим, данное дифференциальное уравнение *не является линейным*. Однако при малых углах отклонения  $(\alpha << 1)$   $\sin\alpha \approx \alpha^*$  и уравнение легко приводится к виду *уравнения гармонического*  осциллятора  $\ddot{\xi} + \omega_0^2 \xi = 0$ :

$$
\ddot{\alpha} + \frac{mgb}{J} \cdot \alpha = 0. \tag{9.3}
$$

С математической точки зрения, это линейное однородное дифференциальное уравнение второго порядка. Общее решение такого уравнения может быть записано в виде гармонической функции (в чём нетрудно убедиться подстановкой):

 $\alpha(t) = \alpha_m \sin(\omega_0 t + \varphi_0).$ 

Частота и период собственных незатухающих колебаний физического

 $^*$ ) Заметим, что если углы отклонения не превышают 0,1  $pa\partial$  (5,7°), то отличие  $\sin\alpha$  от  $\alpha$ составляет всего 0,2%.

маятника равны соответственно:

$$
\omega_0 = \sqrt{\frac{mgb}{J}}, \qquad T = 2\pi \sqrt{\frac{J}{mgb}}.
$$
\n(9.4)

В частном случае математического маятника с учётом *b = ℓ*  $(\ell - \text{paceToshine or toukin noqbeca} \text{ do uenrpa mapuka})$  и  $J = m\ell^2$  получим хорошо известный результат:

$$
\omega_0 = \sqrt{\frac{g}{\ell}}, \quad T = 2\pi \sqrt{\frac{\ell}{g}} \tag{9.5}
$$

Какова длина математического маятника, собственная частота колебаний которого совпадает с частотой данного физического маятника?

$$
\sqrt{\frac{mgb}{J}} = \sqrt{\frac{g}{\ell_{np}}}, \qquad \ell_{np} = \frac{J}{mb}.
$$
\n(9.6)

Это значение *ℓпр* называется *приведённой длиной* физического маятника.

Как видим, периоды колебаний математического и физического маятников зависят от величины ускорения свободного падения *g*. Поэтому, для определения *g* с помощью математического маятника достаточно измерить его длину *ℓ* и период колебаний *T*, после чего ускорение свободного падения *g* можно определить, используя расчётную формулу:

$$
g = \frac{4\pi^2 \ell}{T^2},\tag{9.7}
$$

которая следует из (9.5).

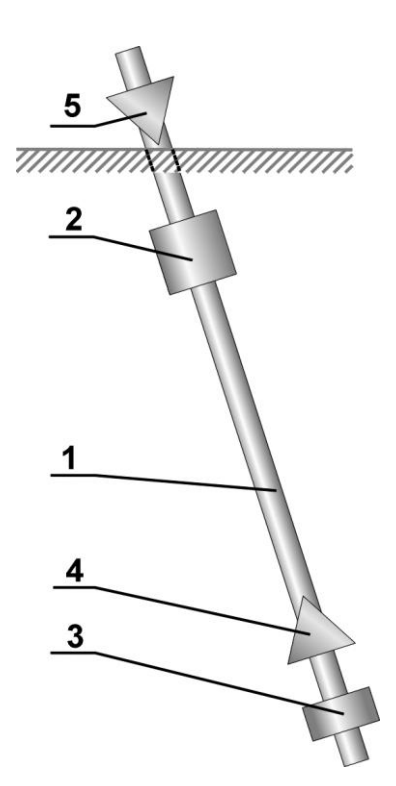

#### **Рис. 9.3**

#### **В. Оборотный маятник**

Проводить измерения ускорения свободного падения *g* с помощью произвольного физического маятника, опираясь на формулу (9.4), достаточно затруднительно, т.к. при этом необходимо знать точное значение его момента инерции, положение центра масс и массу. Однако существует прибор, называемый «оборотным маятником», при использовании которого задача определения ускорения свободного падения сводится к измерению периода колебаний и некоторого расстояния между элементами конструкции оборотного маятника.

Оборотный маятник является физическим маятником, который устроен следующим образом (см. рис. 9.3). На стержне (1) закрепляются два груза (2, 3). Маятник можно заставить поворачиваться относительно двух разных осей вращения, проходящих через вершины опорных призм (4, 5), расположенных по обе стороны от центра масс системы. Для уменьшения трения при повороте маятника опорные треугольные призмы изготовлены из твердого материала. В процессе эксперимента их устанавливают на специальную опору, закреплённую на подставке.

На прямой *ОС* (рис. 9.2), соединяющей точку подвеса маятника *О* с центром тяжести *С*, находится точка *К*, отстоящая от оси вращения на расстояние приведенной длины *ℓпр*, которая называется центром качания физического маятника. Точки *К* и *О* лежат по разные стороны от центра тяжести *С* и обладают свойством сопряжённости: если, повернув маятник, его центр качания сделать точкой подвеса, то прежняя точка

подвеса становится центром качания. Период колебаний маятника при этом сохраняет прежнее значение\*). На этом свойстве основан метод определения ускорения свободного падения с помощью оборотного маятника.

Оборотный маятник регулируется так, чтобы призмы располагались на расстоянии приведённой длины. Регулировка производится путём изменения взаимного расположения грузов и призм на стержне.

Получим выражение для периода колебаний оборотного маятника. Согласно теореме Гюйгенса – Штейнера, момент инерции *J* маятника относительно произвольной оси вращения равен:

$$
J = J_c + m\ell^2,\tag{9.8}
$$

где *J<sup>c</sup>* – момент инерции относительно оси вращения, проходящей через центр тяжести маятника, *m* – его масса, а *ℓ* – расстояние от оси вращения до центра тяжести. После подстановки (9.8) в (9.4) формула для периода колебаний физического маятника примет вид:

$$
T = 2\pi \sqrt{\frac{J_c + m\ell^2}{mg\ell}}.
$$

Поскольку оборотный маятник имеет равные периоды в процессе колебаний относительно двух осей, полученное соотношение используем для двух расположений маятника:

$$
T = 2\pi \sqrt{\frac{J_c + m\ell_1^2}{mg\ell_1}},
$$
  

$$
T = 2\pi \sqrt{\frac{J_c + m\ell_2^2}{mg\ell_2}}.
$$
 (9.9)

 $\overline{a}$ 

<sup>\*)</sup> Это утверждение несложно доказать – см. приложение.

Здесь *ℓ*<sup>1</sup> и *ℓ*<sup>2</sup> – расстояния от центра тяжести маятника до опорного ребра первой и второй призмы соответственно.

Возведём равенства (9.9) в квадрат и умножим на знаменатели правых частей:

$$
T^{2}mg\ell_{1} = 4\pi^{2}(J_{c} + m\ell_{1}^{2});
$$
  

$$
T^{2}mg\ell_{2} = 4\pi^{2}(J_{c} + m\ell_{2}^{2}).
$$

*<sup>T</sup> mg* <sup>4</sup> *<sup>J</sup> <sup>m</sup> <sup>c</sup>* .Вычтем из первого равенства второе и сократим на *<sup>m</sup>*:

$$
T^{2} \cdot mg\ell_{1} - T^{2} \cdot mg\ell_{2} = 4\pi^{2} \cdot m\ell_{1}^{2} - 4\pi^{2} \cdot m\ell_{2}^{2}
$$

$$
T^{2}g(\ell_{1} - \ell_{2}) = 4\pi^{2}(\ell_{1}^{2} - \ell_{2}^{2})
$$

Применим тождество для разности квадратов в правой части:

$$
T^2 g(\ell_1 - \ell_2) = 4\pi^2 (\ell_1 - \ell_2)(\ell_1 + \ell_2).
$$
 (9.10)

Если в (9.10)  $\ell_1 \neq \ell_2$ , что означает несимметричность расположения призм относительно центра тяжести маятника, то, сокращая на  $(\ell_1 - \ell_2)$ , получаем:

$$
T^2 g = 4\pi^2 (\ell_1 + \ell_2). \tag{9.11}
$$

Поскольку призмы расположены по разные стороны от центра тяжести, то *ℓ*1 + *ℓ*2 = *ℓпр*, где *ℓпр* – расстояние между соответствующими ребрами призм (осями вращений, равное приведенной длине оборотного маятника).

На основании (9.11) легко записывается выражение для периода колебаний оборотного маятника:

$$
T = 2\pi \sqrt{\frac{\ell_{np}}{g}},\tag{9.12}
$$

и расчётная формула для определения *g*:

$$
g = \frac{4\pi^2 \ell_{np}}{T^2}.
$$
 (9.13)

Подчеркнём, что в случае *ℓ*1 = *ℓ*2 (симметричное расположение осей колебаний относительно центра тяжести маятника), соотношения (9.12) и (9.13) не являются справедливыми. Величина периода колебаний в этом случае зависит не только от *ℓпр* и *g*, но и от момента инерции маятника.

# **4. Описание лабораторной установки**

Лабораторный стенд включает математический маятник (шарик на нити) и физический (оборотный) маятник.

Оптический датчик размещают таким образом, чтобы качающиеся маятники (шарик, либо несущий стержень физического маятника) пересекали оптическую ось датчика. При запуске измерений показаний оптического датчика фиксируются импульсы перекрытий оптической оси датчика. Период колебаний определяется по интервалу между передними (либо задними) фронтами импульсов перекрытий ближайших четных, либо нечетных импульсов.

# **5. Порядок проведения лабораторной работы**

# **Упражнение 1. Математический маятник**

### **Параметры установки:**

Длина подвеса математического маятника (от точки подвеса до середины шарика):  $\ell = (485 \pm 1)$  мм

1. Собрать лабораторную установку, поместив оптический датчик на пути качания математического маятника.

2. После включения компьютера запустить программу «Практикум по физике» и выбрать соответствующий сценарий проведения эксперимента. Для этого на панели устройств найти кнопку (Выбрать «сценарий» проведения эксперимента) (Alt+C). В открывшемся окне в списке задач найти задачу «Измерение ускорения свободного падения с помощью математического и

физического маятников» и дважды щёлкнуть по ней левой кнопкой мыши.

3. Запустить измерения, нажав кнопку **Q**(Ctrl+S) (запустить измерения для выбранных датчиков) и привести в движение математический маятник. *Внимание! Угол отклонения математического маятника должен быть не больше 10–15 градусов от положения равновесия.*

- 4. После записи импульсов от 7–8 колебаний математического маятника остановить измерения, нажав кнопку **(Ctrl+T)** (остановить измерения).
- 5. Провести обработку полученных данных, для чего:
- выделить область с 4–5 импульсами перекрытия и увеличить её (Alt+левая кнопка мыши);
- для измерения периода колебаний математического маятника установить указатель мыши на передний фронт нечётного импульса и зафиксировать левой кнопкой мыши (жёлтый маркер) (рис. 9.4, цифры условные). Значение времени, соответствующее переднему фронту выбранного импульса, будет показано в верхней строчке панели устройств (в данном случае *t* = 0,2853 сек). Для переброски полученного значения в окно обработки нажать кнопку  $\mathbf{L}$ .

Затем установить указатель мыши на передний фронт **соседнего нечётного** импульса и снова зафиксировать левой кнопкой мыши

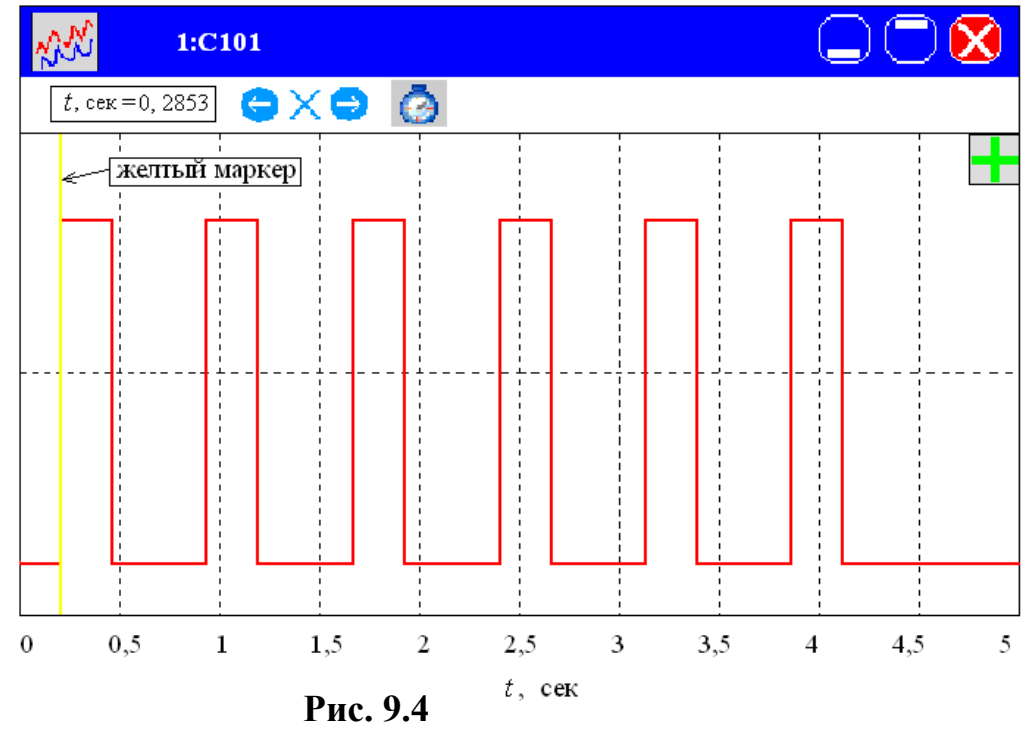

(жёлтый маркер). Перебросить второе полученное значение в окно обработки с помощью кнопки  $\blacksquare$ . На экране появится следующая таблица (цифры условные):

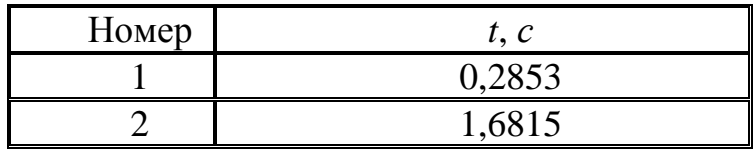

- Для определения периода математического маятника  $T_{1M}$  надо из второго значения вычесть первое. Записать полученное значение периода маятника в таблицу 1.
	- 6. Выполнить измерения периода математического маятника ещё 3 раза: 1 раз – используя задние фронты соседних нечётных импульсов, 1 раз – используя передние фронты соседних чётных импульсов и 1 раз – используя задние фронты соседних чётных импульсов (перед каждым новым измерением для восстановления шкалы нажать сначала кнопку «X»  $\bigodot X \bigodot$  (установка пределов вдоль оси Х), а затем ОK). Результаты измерений записать в таблицу 1.

#### **Таблица 1. Математический маятник**

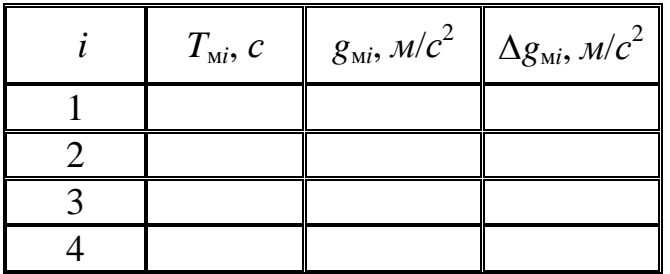

После таблицы оставить место для записи расчётных результатов (примерно пол страницы).

Значение ускорения свободного падения в таблице рассчитывается для каждого значения  $T_{\scriptscriptstyle\rm{M}i}$ , исходя из соотношения (9.7):

$$
g=\frac{4\pi^2\ell}{T^2}.
$$

Оценка ускорения свободного падения (среднее значение):

$$
\langle g_{\rm M} \rangle = \frac{1}{4} \sum_{i=1}^{4} g_{i\rm M} = \ldots M/c^2.
$$

Оценка *погрешности измерений*:

$$
\Delta g_{\scriptscriptstyle M}^{u_{3M}} = \frac{1}{4} \sum_{i=1}^4 |\Delta g_{\scriptscriptstyle i\!M}| = \ldots M/c^2.
$$

Результат записать в стандартной форме:

$$
g_{_{\scriptscriptstyle M}}=\left(\!\left\langle g_{_{\scriptscriptstyle M}}\right\rangle\!\pm\Delta g_{_{\scriptscriptstyle M}}\right)\mathcal{M}/c^2
$$

### **Упражнение 2. Физический маятник**

#### **Параметры установки:**

Приведённая длина физического (оборотного) маятника –

расстояние между осями качаний (вершинами опорных призм):

 $\ell_{nn} = (300 \pm 1)$  *мм* 

*Внимание! Ни в коем случае не передвигать по стержню грузы и опорные призмы!!!*

1. Собрать лабораторную установку, поместив оптический датчик на пути качания физического маятника.

2. Запустить измерения, нажав кнопку **Q**(Ctrl+S) (запустить измерения для выбранных датчиков) и привести в движение физический маятник.

3. Снова провести весь эксперимент в соответствии с пп. 4–6. Результаты всех измерений записать в таблицу 2.

### **Таблица 2. Физический маятник**

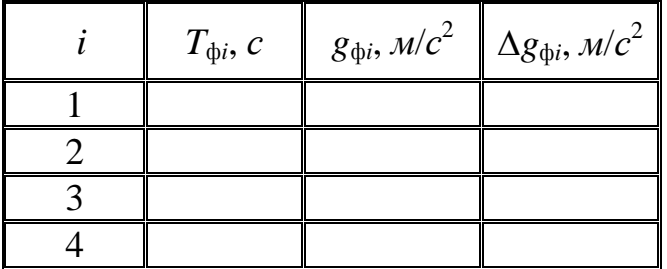

После таблицы оставить место для записи расчётных результатов (примерно пол страницы).

Значение ускорения свободного падения в таблице рассчитывается для каждого значения  $T_{\rm \phi}$ , исходя из соотношения (9.13):

$$
g=\frac{4\pi^2\ell_{np}}{T^2}.
$$

Провести оценку ускорения свободного падения (среднее значение):

$$
\langle g_{\phi} \rangle = \frac{1}{4} \sum_{i=1}^{4} g_{i\phi} = \dots M/c^2.
$$

Оценка *погрешности измерений*:

$$
\Delta g_{\Phi}^{u3M} = \frac{1}{4} \sum_{i=1}^{4} \left| \Delta g_{i\phi} \right| = \ldots M/c^2.
$$

Результат записать в стандартной форме:

$$
g_{\phi} = (\hspace{-1mm}\langle g_{\phi} \rangle \pm \Delta g_{\phi}) \ \mathcal{M}c^{2}
$$

# **6. Указания по обработке результатов измерений**

1. Используя полученные результаты, определить ускорение свободного падения *g*м по данным измерений для математического маятника:

 Оценить погрешность эксперимента (погрешность измерений + погрешность метода).

Погрешность метода:

$$
\varepsilon_g = \frac{\Delta g}{\langle g \rangle} = \dots
$$
  
\n
$$
\Delta g_m^{mem} = \varepsilon_g \cdot \langle g \rangle = \dots M/c^2
$$
  
\nПогрешность измерений:  
\n
$$
\Delta g_m^{u_{3M}} = \frac{1}{4} \sum_{i=1}^{4} |\Delta g_{i_M}| = \dots M/c^2.
$$
  
\nОбщая погрешность эксперимента:  
\n
$$
\Delta g_m = \Delta g_m^{u_{3M}} + \Delta g_m^{mem} = \dots M/c^2.
$$

 Записать результаты экспериментального определения ускорения свободного падения по данным измерений для математического маятника в стандартной форме:

$$
g_{\scriptscriptstyle M} = (\langle g_{\scriptscriptstyle M} \rangle \pm \Delta g_{\scriptscriptstyle M}) \, M/c^2
$$

- 2. Используя полученные результаты, определить ускорение свободного падения *g*ф по данным измерений для физического маятника:
- Оценить погрешность эксперимента (аналогично п.1).

Погрешность метода:

$$
\varepsilon_{g} =
$$

 $\Delta g_{\phi}^{mem} = g_{g} \cdot \langle g \rangle = \dots M/c^{2}$ 

Погрешность измерений:

$$
\Delta g_{\phi}^{u_{3M}} = \frac{1}{4} \sum_{i=1}^{4} \left| \Delta g_{i\phi} \right| = \dots M/c^2.
$$

Общая погрешность эксперимента:

$$
\Delta g_{\phi} = \Delta g_{\phi}^{\mu_{3M}} + \Delta g_{\phi}^{\mu_{2M}} = \ldots M/c^2.
$$

 Записать результаты экспериментального определения ускорения свободного падения по данным измерений для физического маятника в стандартной форме:

$$
g_{\phi} = (\langle g_{\phi} \rangle \pm \Delta g_{\phi})
$$

3. Сравнить результаты экспериментального определения ускорения свободного падения с помощью математического (*g*м) и физического (*g*ф) маятников, а также с табличным значением *gБаку* для географической широты Баку:

$$
g_{M} = (\dots \pm \dots) M/c^{2}.
$$

$$
g_{\phi} = (\dots \pm \dots) M/c^{2}
$$

$$
g_{Baxy} = (9,80 \pm 0,02) M/c^{2}
$$

### **7. Контрольные вопросы**

- 1. Что такое свободные колебания?
- 2. Какие колебания называются гармоническими?
- 3. Дайте определение периода, циклической частоты, амплитуды и начальной фазы свободных незатухающих колебаний.
- 4. Что такое математический маятник?
- 5. Что такое физический маятник?
- 6. Напишите дифференциальное уравнение, описывающее свободные колебания физического маятника в отсутствии затухания и при наличии сил вязкого трения.

- 7. Напишите решение дифференциального уравнения, описывающего свободные колебания физического маятника в отсутствии затухания и при наличии сил вязкого трения.
- 8. Покажите, что период колебаний физического маятника не зависит от его массы.
- 9. От чего зависит период колебаний физического маятника?
- 10.Что называется приведенной длиной физического маятника?
- 11.Что такое оборотный маятник?

### **8. Указания по технике безопасности**

- 1. Перед выполнением работы получить инструктаж у лаборанта.
- 2. Соблюдать общие правила техники безопасности работы в лаборатории физического практикума.

3. Осторожно обращаться с физическим маятником. Не допускать падений маятника, это может нарушить его регулировку.

### **9. Дополнительные источники**

Приложение 1. Оценка погрешности измерений.

Приложение 2. Датчики, интерфейсы, программное обеспечение.

Приложение 3. Справочные материалы.

#### **Приложение**

#### **Доказательство основного свойства оборотного маятника**

По теореме Штейнера момент инерции маятника относительно точки подвеса можно представить в виде

$$
J = J_c + mb^2, \tag{9.8}
$$

где *J<sup>c</sup>* – момент инерции относительно оси, параллельной оси вращения и проходящей через центр тяжести маятника. Подставив (9.8) в выражение (9.6) для приведённой длины физического маятника, получим

$$
\ell_{np} = \frac{J_c}{mb} + b.
$$

Отсюда, в частности, видно, что  $\ell_{np} > b$ , так что центр качения лежит от центра тяжести по другую сторону от точки подвеса.

Если центр качания сделать точкой подвеса, то приведенная длина выразится следующим образом:

$$
\ell'_{np}=\frac{J_c}{mb'}+b',
$$

где b( – расстояние между первоначальным центром качания и центром тяжести ( $b$ ( = KC). Учитывая, что  $b$ ( =  $(\ell \pi p - b)$ , последнее выражение можно представить так:

ожно представить так:  
\n
$$
\ell'_{np} = \frac{J_c}{m(l_{np} - b)} + l_{np} - b = l_{np} + \frac{J_c - bm(l_{np} - b)}{m(l_{np} - b)} = l_{np} + \frac{[(J_c + mb^2) - mbl_{np}]}{m(l_{np} - b)}
$$

Выражение в квадратных скобках равно нулю, т.к . *mbℓпр* = *J* и  $J_c + mb^2 = J$ .

Итак,  $\ell'_{np} = \ell_{np}$ . А это значит, что, поменяв местами центр качаний и точку подвеса, мы не изменяем приведенную длину, а следовательно, и период колебаний.